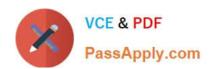

# **AD0-E301**<sup>Q&As</sup>

Campaign Standard Developer

# Pass Adobe AD0-E301 Exam with 100% Guarantee

Free Download Real Questions & Answers PDF and VCE file from:

https://www.passapply.com/ad0-e301.html

100% Passing Guarantee 100% Money Back Assurance

Following Questions and Answers are all new published by Adobe
Official Exam Center

- Instant Download After Purchase
- 100% Money Back Guarantee
- 365 Days Free Update
- 800,000+ Satisfied Customers

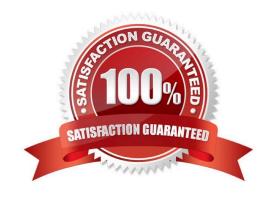

## https://www.passapply.com/ad0-e301.html 2024 Latest passapply AD0-E301 PDF and VCE dumps Download

#### **QUESTION 1**

A technical marketer notices a high number of exclusions. What can the marketer verify in the delivery dashboard? Choose two.

- A. the Sending logs tab will display deliveries filtered by typology rules
- B. the Exclusion logs tab can display fields like Status, Nature of failure, and the Reason of exclusions
- C. the Exclusion causes tab displays the volume (in percentages) of messages that were excluded from the target
- D. the Exclusion logs tab lists all the messages that were excluded from the target and specifies the reason for the send failure
- E. the Monitoring logs tab can display bounced deliveries and types of bounces

Correct Answer: CD

### **QUESTION 2**

On a monthly schedule, a Marketer wants to send four emails to profiles that are age 40 and under, and two emails to the rest of the profiles. How would you implement this?

A. Create a filtering rule with a value lif (@age